# **Szervletek**

### ANTAL Margit

Sapientia - EMTE, Pannon Forrás "Egységes erdélyi felnőttképzés a Kárpát-medencei hálózatban"

2010

**K ロ ▶ K 何 ▶** 

э

 $\sim$ 

→ 手→

<span id="page-0-0"></span>重

- · HTTP kérés-válasz modell
- A Servlet API
- · Szervletek közötti kommunikáció
- · Megjelenítési komponens
- · Vezérlési komponens

つくへ

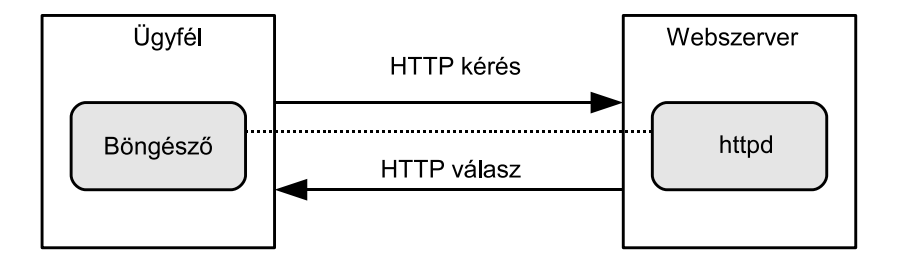

目

∢ ロ ▶ ( 御 ▶ ( 君 ▶ ( 君 ▶ ))

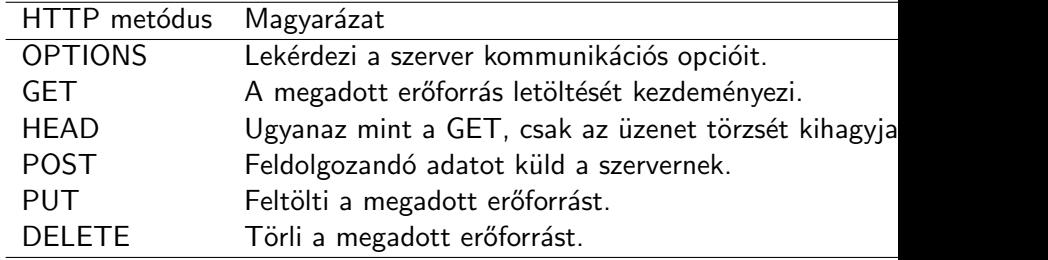

目

メロト メ団 トメ 君 トメ 君 ト

- Minden egyes hiperlinkre való kattintáskor ez történik.
- Minden egyes média típusú fájlra is hasonló kérést küld a böngésző
- · HTTP kérés:

<HTTP metodus> <URL> <HTTP verzio>

• HTTP kérésre példa:

GET /list-courses.html HTTP/1.0

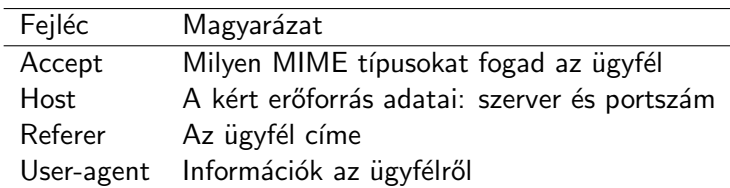

Ε

≣

 $\rightarrow$ 

Ξ

**B** 

۰  $\Box$ Þ × a -b

### HTTP válasz

#### A válasz szerkezete:

- 1. Státusz sor
- 2. Fejléc sorok
- 3. Ures sor
- 4. Uzenet blokkja

HTTP/1.0 200 OK Content-Type: text/html Date: Tue, 10 Apr. 2001 10:00:03 GMT Server: Apache Tomcat/4.0-bl

#### <HTML>

... </HTML>

 $\Omega$ 

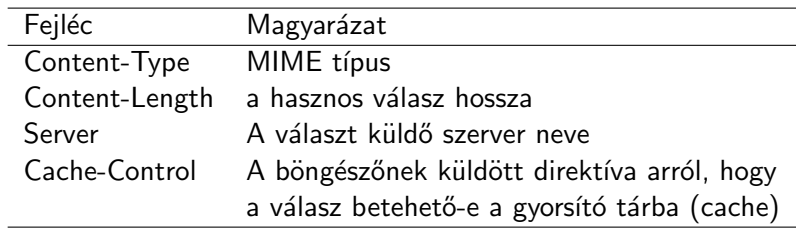

目

어서 동시

◀ ㅁ ▶ . ◀ @ ▶ . ◀ 重

- A szervlet egy Java osztály, melynek feladata egy kérés kiszolgálása
- A szervlet implementálja a Servlet interfészt
- A szervlet életciklusát az a webkonténer kezeli, amelybe telepítve volt az illető szerver

 $\Omega$ 

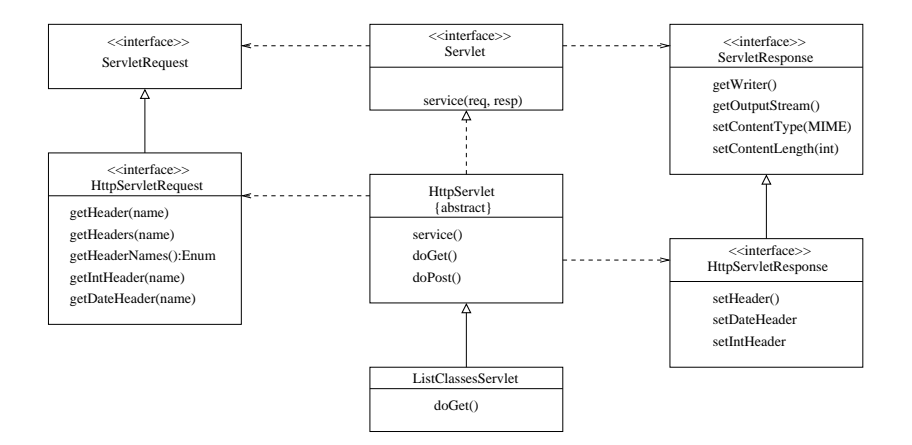

メロメ メ御 メメ きょくきょう

E

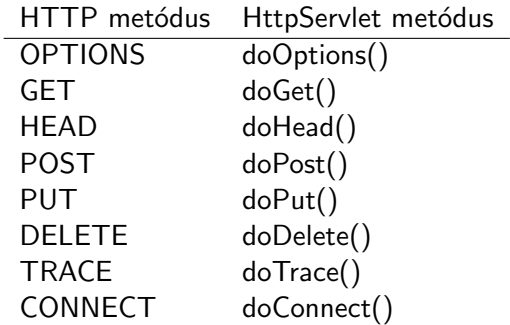

目

≣

 $\rightarrow$ 

∍

**B** 

4.  $\Box$ Þ. × a -b

#### A service metódus

- 1. Két paramétere van: egy kérés és egy válasz objektum, amelyeket a webkonténer hoz létre
- 
- 2. A kérés HttpServletRequest típusú
- 3. A válasz HttpServletResponse típusú

つくい

}

```
public class ListCourses extends HttpServlet {
   public void processRequest(HttpServletRequest request,
      HttpServletResponse response)
      throws ServletException, IOException {
      //Kod
   }
   public void doGet(HttpServletRequest request,
      HttpServletResponse response)
      throws ServletException, IOException {
         processRequest(request, response);
    }
    public void doPost(HttpServletRequest request,
      HttpServletResponse response)
      throws ServletException, IOException {
         processRequest(request, response);
    }
```
つくへ

- Szervlet definíció
	- <servlet>
		- <servlet-name>ListCourses</servlet-name>
		- <servlet-class>view.ListCourses</servlet-class>
	- </servlet>
- Szervlet leképzés (mapping)

<servlet-mapping> <servlet-name>ListCourses</servlet-name> <url-pattern>/list-courses.view</url-pattern> </servlet-mapping>

 $\Omega$ 

```
<servlet-mapping>
  <servlet-name>ListCourses</servlet-name>
  <url-pattern>*.view</url-pattern>
</servlet-mapping>
```
Ha egy kérés érkezik a szervlethez:

- Ha a szervletnek még nem létezik példánya, akkor a web konténer: betölti az osztályt, példányosítja majd inicializálja (init metódus hívása)
- Meghívia a service metódusát
- Ha a konténernek el kell távolítania a szervletet, meghívja a destroy metódusát

### FONTOS!!!

Az init és a destroy csak egyszer hívódik meg A service annyiszor hívódik ahány kérés érkezik az adott szervlethez

つくい

### A szervlet életciklusa

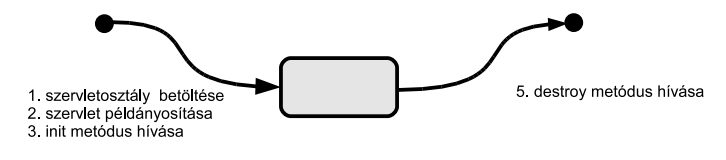

(4. service metódus hívása)\*

E

一 ( 語 ) D.

**∢ ロ ▶ - ∢ 伊 ▶ - ∢ ∃** 

#### Fejléc metódusok

- getHeaderNames(): az összes név lekérése
- · getHeader(): valamely névhez rendelt érték lekérése
- $\bullet$  getIntHeader(): a névnek megfelelő érték átalakítása egész típusúvá
- getDateHeader(): a névnek megfelelő érték átalakítása dátum típusúvá

つくい

```
boolean xhtml= false;
String user=
       request.getHeader("User-Agent");
if( user.startsWith("Mozilla/5.0"))
  xhtml = true;
```
public void doGet(HttpServletRequest request, HttpServletResponse response)...{ ... PrintWriter out = response.getWriter();

...

```
Enumeration names = request.getHeaderNames();
while( names.hasMoreElements()){
```

```
String name =(String)names.nextElement();
  Enumeration values =request.getHeaders(name);
  if (values == null) return;
  while( values.hasMoreElements()){
    String value = (String) values.nextElement();
    out.println(name+": "+value);
  }
}
```

```
out.close();
```
}

- setHeader()
- o setIntHeader()
- $\bullet$  setDateHeader()
- getOuputStream(): bináris tartalom írása
- getWriter(): szöveges tartalom írása, pl. HTML

つくへ

```
response.setContentType("text/html");
response.setHeader
      ("Cache-Control","no-cache");
```
つくへ

### public void sendRedirect(java.lang.String location) throws java.io.IOException

Ð

 $299$ 

э

∍

- Ugyanazon webkonténeren belüli szervletek kommunikálhatnak egymással
- A kommunikáció objektumok segítségével történik
- · Objektum tárolása: request.setAttribute("errorMsgs", errorMsgs)
- Hozzáférés objektumhoz: List errorMgs=(List) request.getAttribute("errorMsgs")

つくい

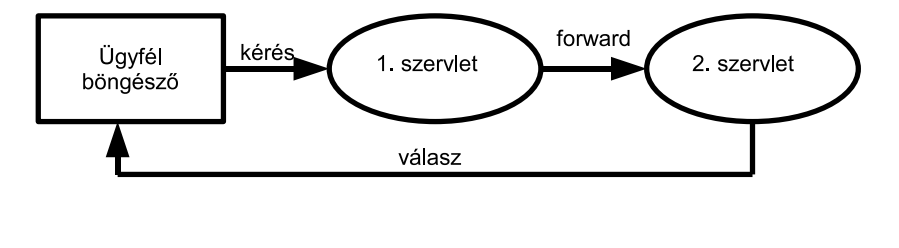

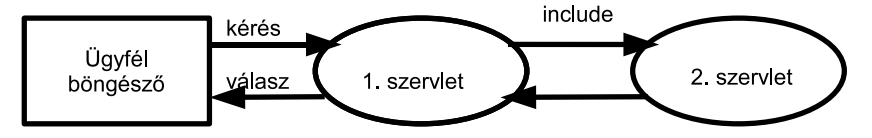

メロメ メ都 メメ きょくきょう

目

import javax.servlet.RequestDispatcher; . . . //error.view -- Szervlet URL RequestDispatcher view = request.getDispatcher("error.view"); view.forward(request,response);

Biztosítia:

- $\bullet$  attribútumok tárolását az alkalmazás hatókörében ( $\approx$ globális változók)
- 2 szervlet paraméterek feldolgozása ( $\approx$ parancssor argumentumai)
- 3 a kérés továbbítása
- 4 hozzáférés erőforrásokhoz
- **5** naplózás

```
ServletContext sc =
            getServletConfig().getServletContext();
String name ="Your Name";
sc.setAttribute("name", name);
```
## 2. Szervlet paraméterek

```
<servlet>
  <servlet-name>AdminViewServlet</servlet-name>
  <servlet-class>view.AdminViewServlet.class</servlet-class>
  <init-param>
    <param-name>email</param-name>
    <param-value>admin@distedu.org</param-value>
  </init-param>
</servlet>
```
#### Adott nevű paraméter

ServletContext  $sc = getServletConfig().getServletContext()$ ; String email  $=$  sc.getInitParameter("email");

#### Az összes paraméter

Enumeration parameters  $=$  sc.getInitParameterNames();

#### Figyelem

url: csak abszolút URL lehet!!

getRequestDispatcher(String url)

 $\leftarrow$ 

 $299$ 

э  $\rightarrow$ 

∍

# 4. Hozzáférés erőforrásokhoz

- String getRealPath (String path): egy virtuális névnek megfelelő fizikai nevet ad meg. Fájl erőforrás esetében ez a fájlnév lesz a fájlrendszerbeli abszolút elérési útvonallal együtt.
- Set getResourcePaths (String path): a paraméterként megadott útvonalon található erőforrások listáját adja vissza. Az útvonalnak '/' karakterrel kell kezdődnie.
- InputStream getResourceAsStream( String path ): a paraméterként megadott erőforráshoz megnyit egy bemeneti csatornát
- java.net.URL getResource( String path ): a paraméterként megadott erőforrás URL-jét adja vissza

#### Metódus

log(String message)

```
ServletContext sc =
  getServletConfig().getServletContext();
String resource ="/error.jsp";
java.net.URL url = sc.getResource( resource );
sc.log("Resource: "+resource+"\t"+" URL: "+url);
```
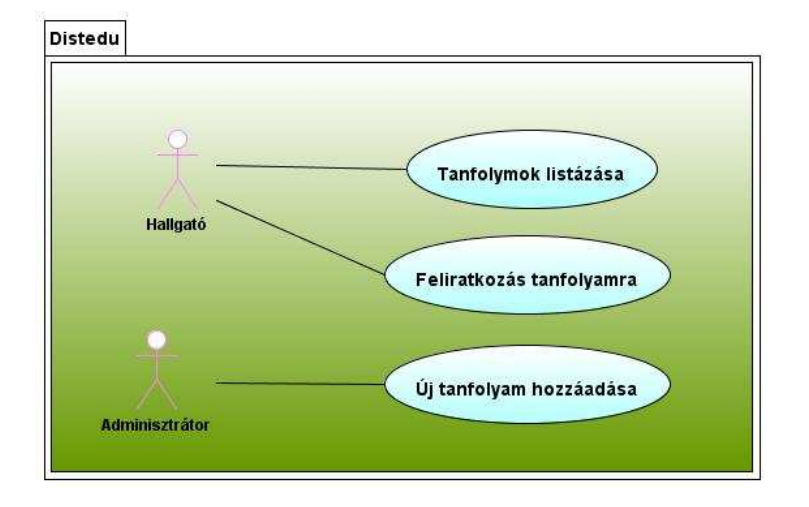

メロメ メ都 メメ きょく ミメー

活

### Modell komponens tervezése

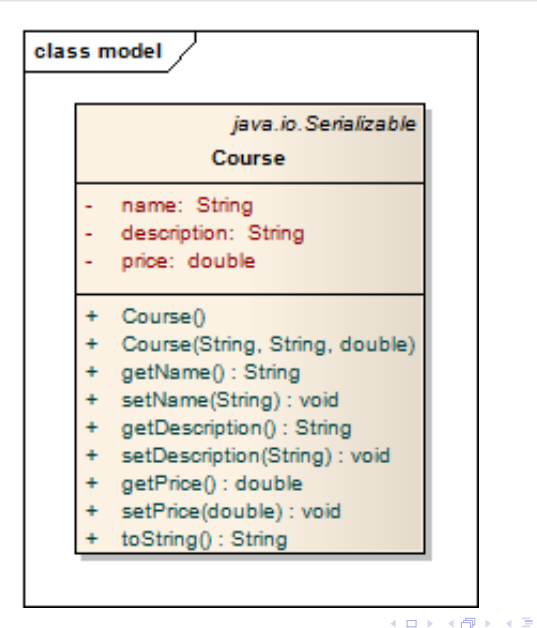

 $299$ 

э

 $\,$ in the Britain

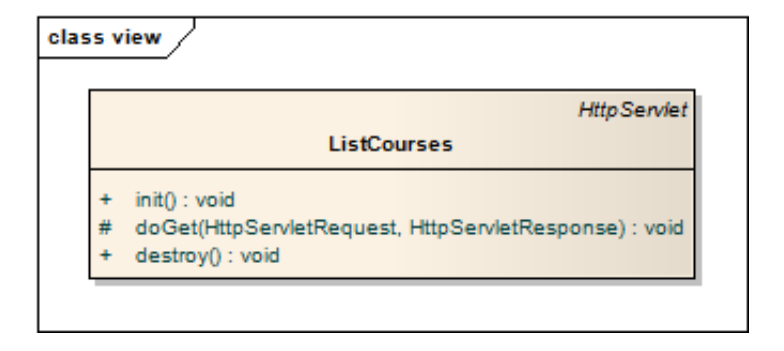

目

∢ ロ ▶ ( 御 ▶ ( 君 ▶ ( 君 ▶ ) 。

```
<servlet>
  <servlet-name>ListCourses</servlet-name>
  <servlet-class>view.ListCourses</servlet-class>
</servlet>
<servlet-mapping>
  <servlet-name>ListCourses</servlet-name>
  <url-pattern>/list_courses.view</url-pattern>
</servlet-mapping>
```
 $\Omega$ 

/WEB-INF/tanfolyamok.txt

public class ListCourses extends HttpServlet {

public void init(){ ... }

protected void doGet(){ ... }

public void destroy(){ ... }

}

}

```
public void init(){
    List<Course> courselist = new ArrayList();
    String resource= "/WEB-INF/tanfolyamok.txt";
    InputStream is=
          this.getServletContext().
          getResourceAsStream(resource);
    BufferedReader br = new BufferedReader(
                new InputStreamReader(is));
    while( true ){
      //allomany feldolgozasa
    }
    this.getServletContext().
      setAttribute("coursecounter", courselist.size());
    this.getServletContext().
      setAttribute("courselist", courselist);
    ...
```
 $299$ 

同 ▶ イヨ ▶ イヨ ▶ │

### A doGet metódus

```
protected void doGet(...){
   response.setContentType("text/html;charset=UTF-8");
   PrintWriter out = response.getWriter();
   ...
   out.println("<h1> Course list </h1>");
   out.println("<ul>");
   List<Course> courselist =
    (List<Course>)this.getServletContext().
     getAttribute("courselist");
   Iterator<Course> it = courselist.iterator();
   while( it.hasNext()){
     out.println( "<li>"+it.next()+"</li>");
   }
   out.println("</ul>");
   ...
}
                                                        299
```
## A destroy metódus

```
public void destroy(){
   //ha szukseges a mentes
   String resource= "/WEB-INF/tanfolyamok.txt";
   String path = this.getServletContext().
          getRealPath(resource);
   try{
     PrintWriter pw=new PrintWriter(new FileWriter(path));
     Iterator<Course> it = courselist.iterator();
     while( it.hasNext() )
       pw.println( it.next());
     pw.close();
   }
   catch(Exception e){
     e.printStackTrace();
   }
}
```
つくへ

### Vezérlési komponens tervezése

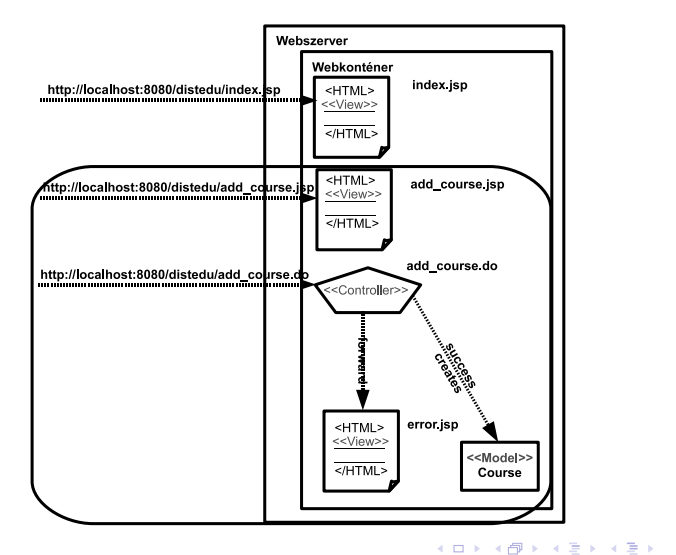

**ANTAL Margit** 

E

- · Űrlap (megjelenítés): add\_course.jsp
- · Űrlap adatainak feldolgozása (vezérlés): add\_course.do

つくへ

- $\bullet$  HTTP GET használata:
	- $\bullet$  Ha a HTTP kérésnek nincs mellékhatása a szerveren
	- Az űrlap kevés adatot tartalmaz
	- · Megengedhető a kérés URL-jének lementése (bookmark)
- **o HTTP POST használata:** 
	- A HTTP kérés feldolgozása megváltoztatja a szerver állapotát (pl. adatokat tárol egy adatbázisban)
	- Az űrlap sok adatot tartalmaz
	- Az űrlap adatait nem jeleníthetjük meg az URL-ben (pl. jelszó)

つくい

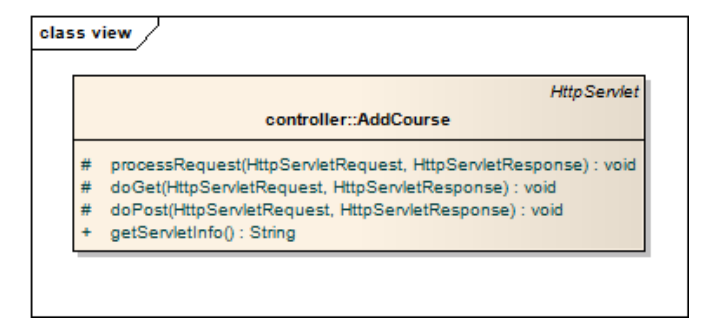

イロメ イ部メ イ君メ イ君メー 君

```
String name = request.getParameter("name");
String description = request.getParameter("description");
String priceStr = request.getParameter("price");
double price=0;
try{
  price = Double.parseDouble( priceStr );
}
catch( NumberFormatException e){
           //Hibakezeles
}
```
つくへ

. . .

```
List errorMessage = new ArrayList();
```

```
String name = request.getParameter("name").trim();
if( name == null || name.length() == 0){
   errorMsgs.add("Please eneter the name of the course");
}
```
# Uzleti logika

```
if( !errorMsgs.isEmpty()){
  request.setAttribute("errorMsgs", errorMsgs);
  RequestDispatcher r = request.
    getRequestDispatcher("error.jsp");
  r.forward(request, response);
}
else{
  Course course = new Course(name, description, price);
  List<Course> courselist =
  (List<Course>)this.getServletContext().
     getAttribute("courselist");
  courselist.add(course);
 }
```
つくへ

- · Tanfolyamok listázása: ListCourses.java szervlet, URI: /list\_courses.view
- $\bullet$  Új tanfolyam felvitele
	- add\_course.jsp
	- AddCourse.java (szervlet), URI: add course.do
	- $\bullet$  error.jsp

<span id="page-47-0"></span> $\Omega$